# SAP<sup>®</sup> MaxDB<sup>™</sup> Expert Session

SAP® MaxDB<sup>™</sup>: Introduction into DBM Server News 2015

Public

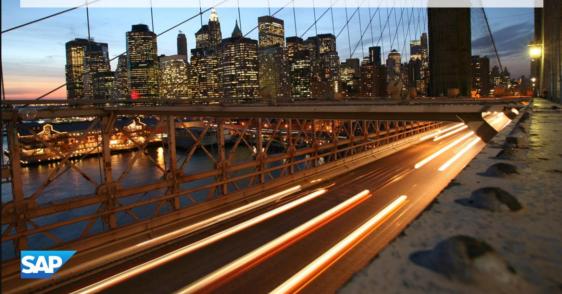

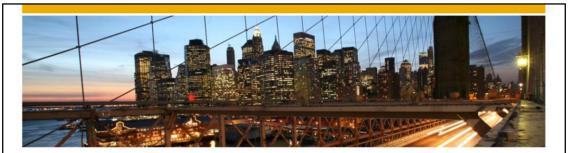

### SAP<sup>®</sup> MaxDB<sup>™</sup> Expert Session

Introduction into SAP <sup>®</sup> MaxDB<sup>™</sup> DBM Server

Heike Gursch IMS MaxDB/liveCache Development Support 2016

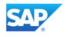

| News - General Remarks                                                                                                    |                      |
|----------------------------------------------------------------------------------------------------|----------------------|
| <ul> <li>Some functionality might have been changed or expanded or</li> <li>Recommendations might have changed.</li> </ul> | over the years.      |
| → For each expert session an update with the most important                                                                | changes is published |
| Check the additional remarks after having heard or read the                                                                | expert session.      |
| <ul> <li>Feedback to the responsible author is welcome if you recogning<br/>information within the session.</li> </ul>     | nize outdated        |
|                                                                                                    |                      |
| 2014 SAP SE or an SAP affiliate company, All rights reserved.                                                              | Public 3             |

### Agenda

1. New options for background dbmserver

2. Size of logfile / History for dbmserver parameters

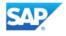

| Background dbmserver (I)                                                                                                    |          |
|----------------------------------------------------------------------------------------------------|----------|
| 7.9.08.14:                                                                                                    |          |
| New options -forceownership and -wait for background_server_start                                                             |          |
| <ul> <li>to take over background server ownership or wait, until an existing back<br/>server has finished its work</li> </ul> | (ground  |
| Note 2282054 provides a description on how to use the background db                                                           | mserver  |
| © 2014 SAP SE or an SAP affiliate company. All rights reserved.                                                               | Public 5 |

DBM server: The new options –forceownerships and –wait have been introduced for the command background\_server\_start. It is possible to take over the ownership for the background server or wait until an existing background server has finished its work (PTS 1251047).

| Background dbmserver in 7.9.09 (II)                                                                                                    |
|----------------------------------------------------------------------------------------------------|
| <ul> <li>Changes in background dbmserver handling in 7.9.09</li> </ul>                                                                     |
| Behaviour of background_server_takeover                                                                                                    |
| <ul> <li>different reaction to state "idle"</li> <li>in future the command can be omitted (when using the new –takeover option)</li> </ul> |
| background_server_get_reply <background_server_name> -wait -takeover</background_server_name>                                              |
|                                                                                                    |
|                                                                                                    |
|                                                                                                    |
|                                                                                                    |
| © 2014 SAP SE or an SAP affiliate company. All rights reserved. Public 6                                                                   |

| Background dbmserver in 7.9.09 (III)                                                                                                    |        |   |
|----------------------------------------------------------------------------------------------------|--------|---|
| Changes in background dbmserver handling in 7.9.09                                                                                                    |        |   |
| Behaviour of background_server_execute                                                                                                    |        |   |
| <ul> <li>new option -wait</li> <li>waits for the result of the command</li> <li>simplifies handling with dbmcli command prompt</li> <li>command can be executed with a single OS call in command line interface</li> <li>sequences of DBM commands can be executed from OS command line</li> </ul> |        |   |
| New Option for background_server_reset                                                                                                    |        |   |
| - allows to discard a command result if you are not the owner                                                                                                    |        |   |
|                                                                                                    |        |   |
| © 2014 SAP SE or an SAP affiliate company. All rights reserved.                                                                                                    | Public | 7 |

### Background dbmserver in 7.9.09 (IV)

#### Example:

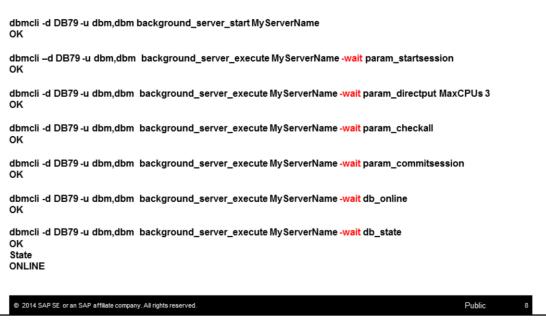

| 7.9.08.06                                                                                                    |                               |                             |
|----------------------------------------------------------------------------------------------------|-------------------------------|-----------------------------|
| <ul> <li>dbm_protfilesize:<br/>adapt the filesize of the local</li> </ul>                                                                                                    | gfile                         |                             |
|                                                                                                    | ter file of dbm server are wi | ritten to the history file  |
| dbmcfg.his                                                                                                    |                               |                             |
| -                                                                                                    |                               |                             |
| lu252059a.ber.sap.corp - PuTTY                                                                                                    | yes                           | yes                         |
| lu252059a.ber.sap.corp - PuTTY<br>131115 00164128 RunEventDispatcher                                                                                                    | yes                           |                             |
| W252059a.ber.sep.corp - PuTTY<br>131115 00164128 RunEventDispatcher<br>131122 00121745 RunEventDispatcher                                                                                                    |                               | yes                         |
| Nu252059a.ber.sap.corp - PuTTY<br>131115 00164128 RunEventDispatcher<br>131122 00121745 RunEventDispatcher<br>131122 00122302 RunEventDispatcher                                                                                                    | уез                           | yes<br>yes                  |
| U252059a.ber.sap.corp - PuTTY<br>131115 00164128 RunEventDispatcher<br>131122 00121745 RunEventDispatcher<br>131122 00122302 RunEventDispatcher<br>140109 00090905 AUTOSAVE                                                                                                    | yes<br>yes                    | yes<br>yes<br>yes           |
| Lu252059a.ber.sap.corp - PuTTY<br>131115 00164128 RunEventDispatcher<br>131122 00121745 RunEventDispatcher<br>131122 00122302 RunEventDispatcher<br>140109 00090905 AUTOSAVE                                                                                                    | yes<br>yes<br>0               | yes<br>yes<br>1             |
| dbmcfg.his           Mu252059a.ber.sap.corp - PuTTY           0131115         00164128           Nu1115         00164128           N131122         00121745           N131122         00122302           RunEventDispatcher           N131122         00122302           RunEventDispatcher           N140109         00090905           AUTOSAVE           N140109         00120007           NUTOSAVE           N140109         00120007           NUTOSAVE | yea<br>yea<br>O<br>l          | yes<br>yes<br>yes<br>1<br>0 |

- DBM-Server: To adapt the filesize of the logfile the DBM command dbm\_protfilesize was introduced (PTS 1240632).
- DBM-Server: All changes in the parameter file of the dbm server are written to a file dbmcfg.his. (PTS 1240645).

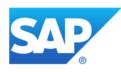

## Thank you

Contact information:

Heike Gursch IMS MaxDB / liveCache Heike.Gursch@sap.com Christiane Hienger IMS MaxDB / liveCache Christiane.Hienger@sap.com

© 2014 SAP SE or an SAP affiliate company. All rights reserved.